# **PRIMERGY®**

System Configuration and Order-information Guide

TX200 S3

**March 2008**

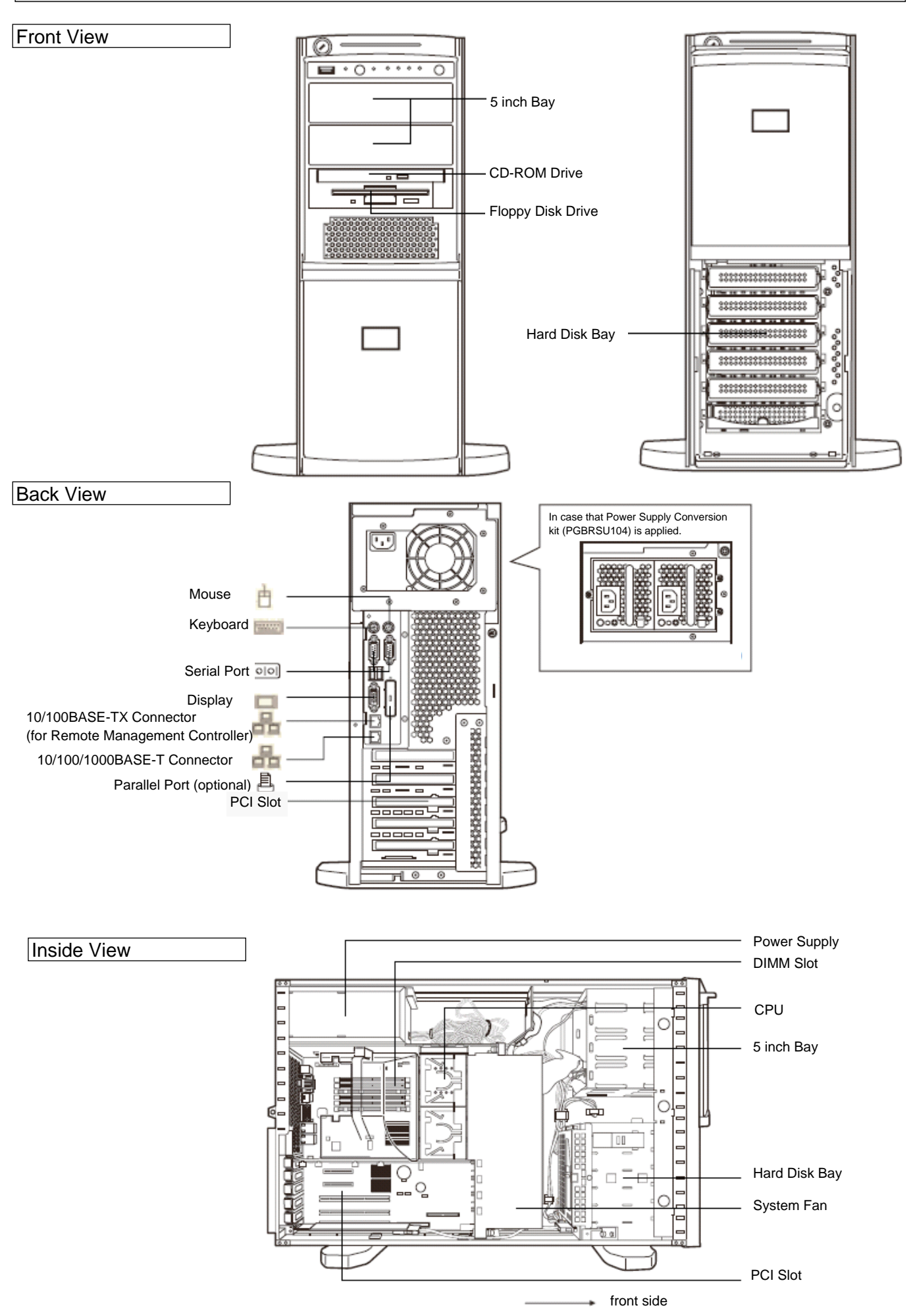

Download from Www.Somanuals.com. All Manuals Search And Download.

Instruction

This document contains basic product and configuration information that will enable you to configure your system.

Only these tools will ensure a fast and proper configuration of your PRIMERGY server or your complete PRIMERGY Rack system.

You can configure your individual PRIMERGY servers in order to meet your specific requirements.

Please follow the lines. If there is a junction, you can choose which way or component you would like to take.

Go through the configurator by following the lines from the top to the bottom.

The color of the junction means as follows.

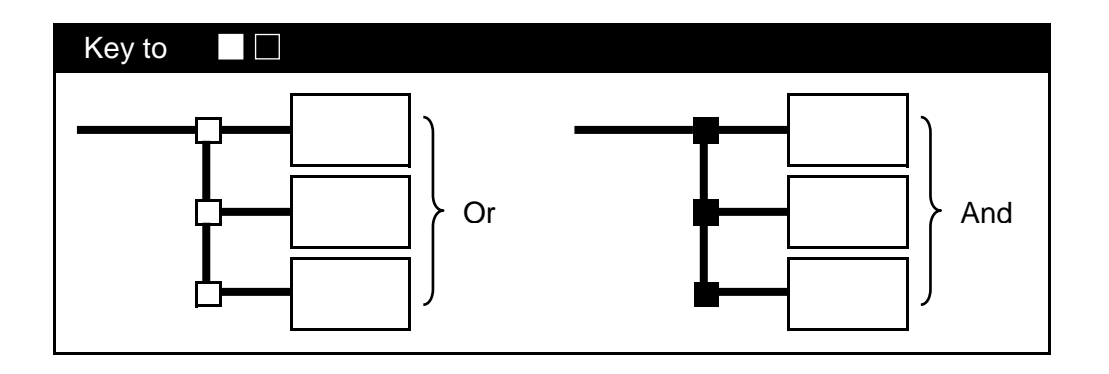

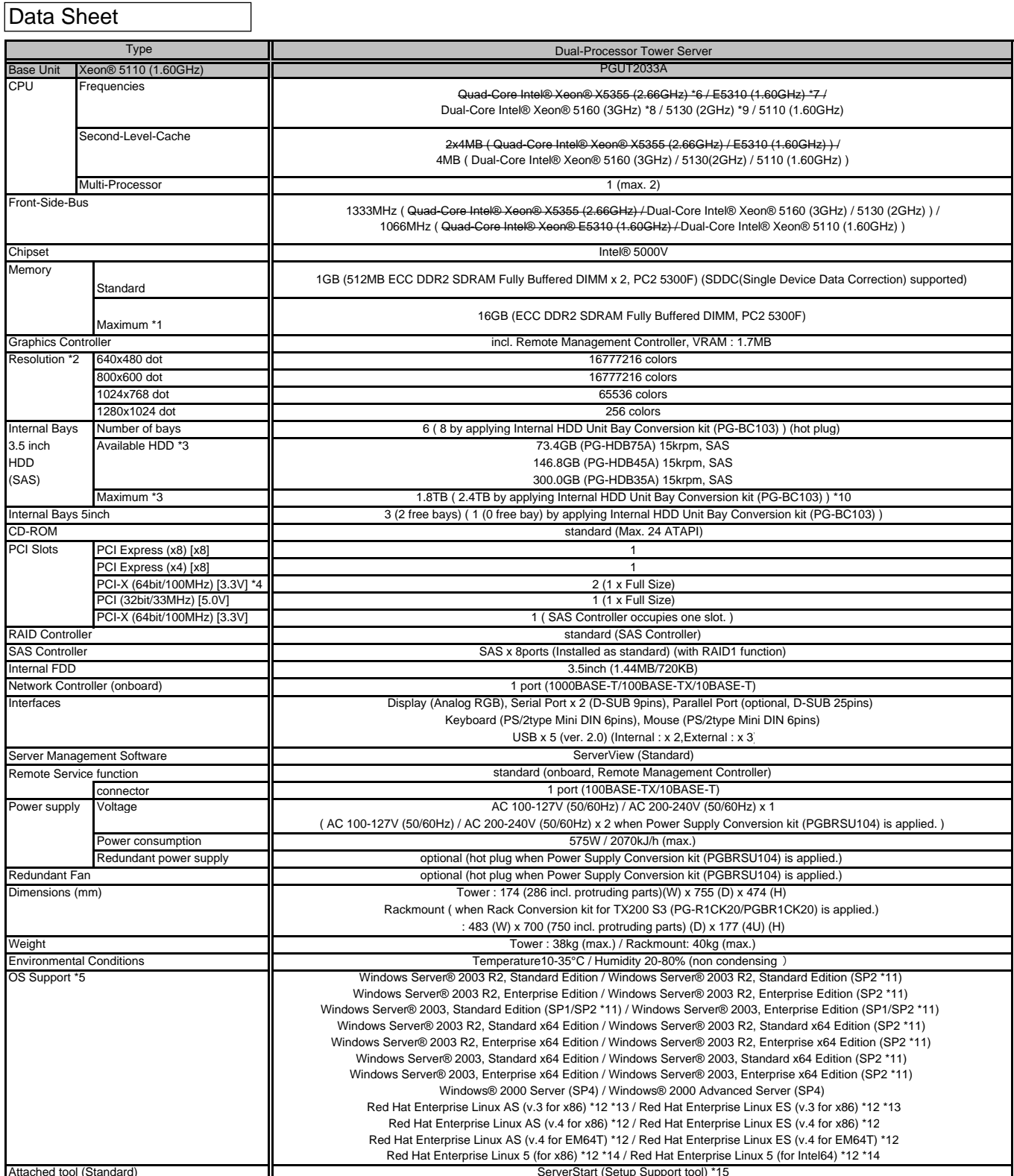

Attached tool (Standard)<br>↑ Available memory capacity will be changed by the type of OS. Please find more details in Notes[Memory OS Compatibility List].

\*2. Resolution is determined by functions of the display monitor and OS.

\*3. HDD capacity is calculated according to the formulas 1GB=1000 ° byte and 1TB=1000" byte.

\*4. Frequency will be changed by the spec of PCI card and number of cards mounted.

\*5. Drivers for Linux are not attached. Please download and use drivers of the following URL.

http://www.fujitsu.com/global/services/com

\*6. CPU Conversion kit: Xeon 5110(1.60GHz/4MB) -> Xeon X5355(2.66GHz/2x4MB) (PGBFU405) is available for upgrading to Quad-Core Intel® Xeon® X5355 2.66GHz.

\*7. CPU Conversion kit: Xeon 5110(1.60GHz/4MB) -> Xeon E5310(1.60GHz/2x4MB) (PGBFU403) is available for upg

\*8. CPU Conversion kit: Xeon 5110(1.60GHz/4MB) -> Xeon 5160(3GHz/4MB) (PGBFU30T2) is available for upgrading to Dual-Core Intel® Xeon® 5160 3GHz.

\*9. CPU Conversion kit: Xeon 5110(1.60GHz/4MB) -> Xeon 5130(2GHz/4MB) (PGBFU30S2) is available for upgrading to Dual-Core Intel® Xeon® 5130 2GHz.<br>\*10. In case that SAS Controller installed as standard is used for RAID conf

\*11. There are some notes for Windows 2003 SP2. Please refer to Notes of Support Matrix.

http://www.fujitsu.com/downloads/PRMRGY/support-matrix.pdf

\*12. Regarding supported kernel versions of Linux, please refer to the following list. http://www.fujitsu.com/downloads/PRMRGY/linux-os-kernel-compatibility-list.pdf

\*13. Quad-Core Intel® Xeon® X5355 (2.66GHz) / E5310 (1.60GHz) are not included.

\*14. Total number of cores of CPU(s) should be four or more for using VM (Virtual Machine) function.

\*15. ServerStart doesn't support Linux.

\*. Noise level is 37dB. ( Noise level is 47dB when Power Supply Conversion kit (PGBRSU104) is applied. )

# **Configuration Diagram**

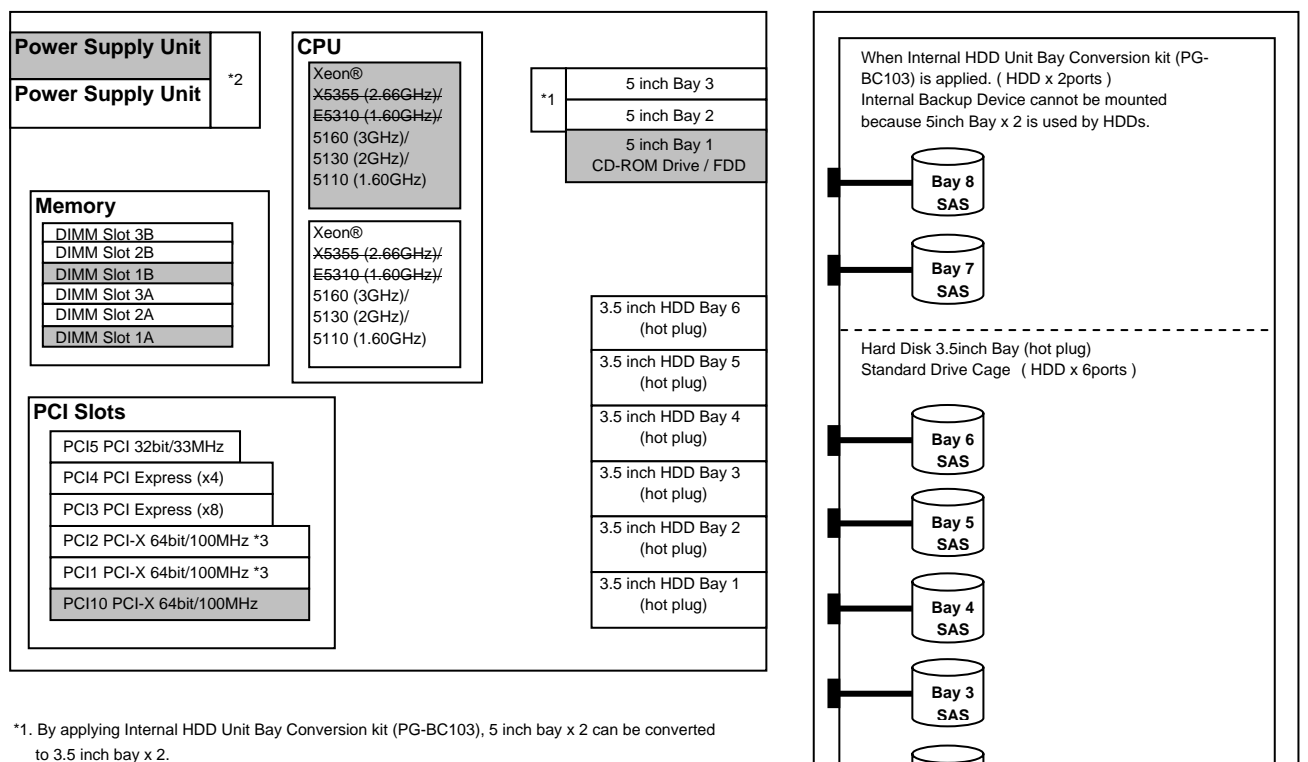

**Bay 2 SAS**

**Bay 1 SAS**

 When Internal HDD Unit Bay Conversion kit (PG-BC103) is applied, Internal Backup Device cannot be mounted on 5inch Bay.

\*2. By applying Power Supply Conversion kit (PGBRSU104), non-redundant structure (Power Supply x1, FAN x2) can be converted to redundant structure (Power Supply x2, FAN x6).

\*3. Frequency will be changed by the spec of PCI card and number of cards mounted.

\*Components installed as standard configuration marked in grey.

# **Mountable I/O Options**

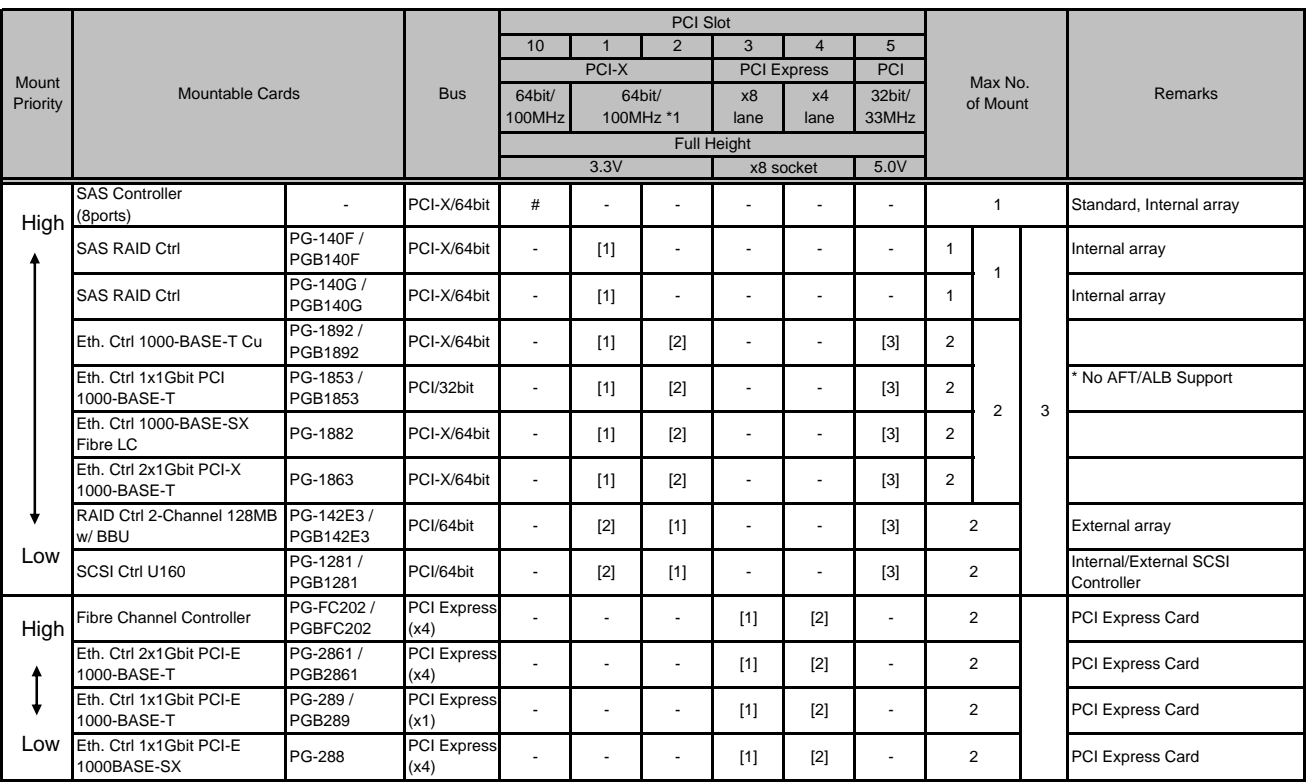

\* [n] : Installation Priority \* # : standard

\* - : cannot be installed

\*1.Frequency will be changed by the spec of PCI card and number of cards mounted.

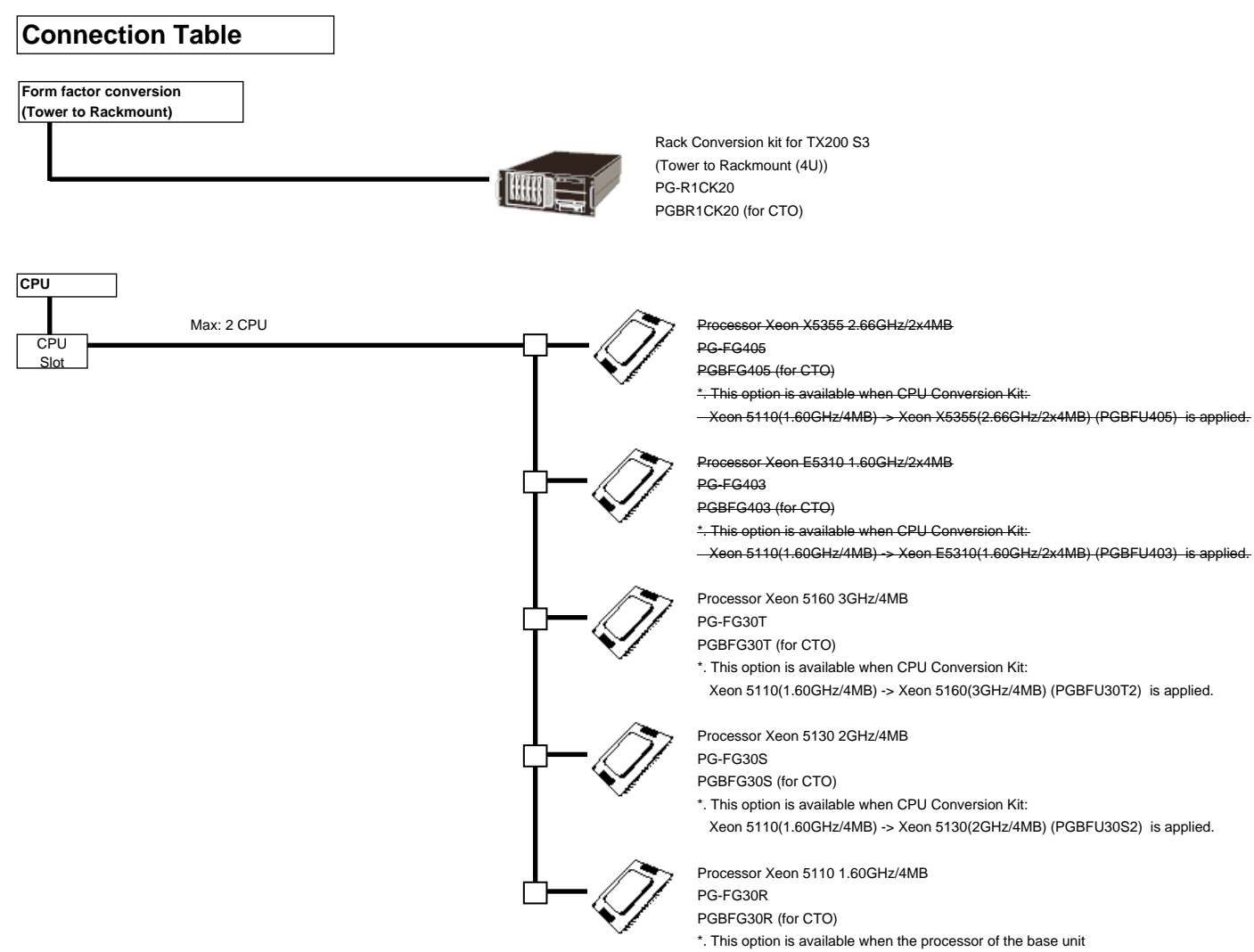

is Processor Xeon 5110(1.60GHz/4MB).

\*CPU Conversion Kit (available only as a Configure To Order (CTO) option; no separate shipment is possible)

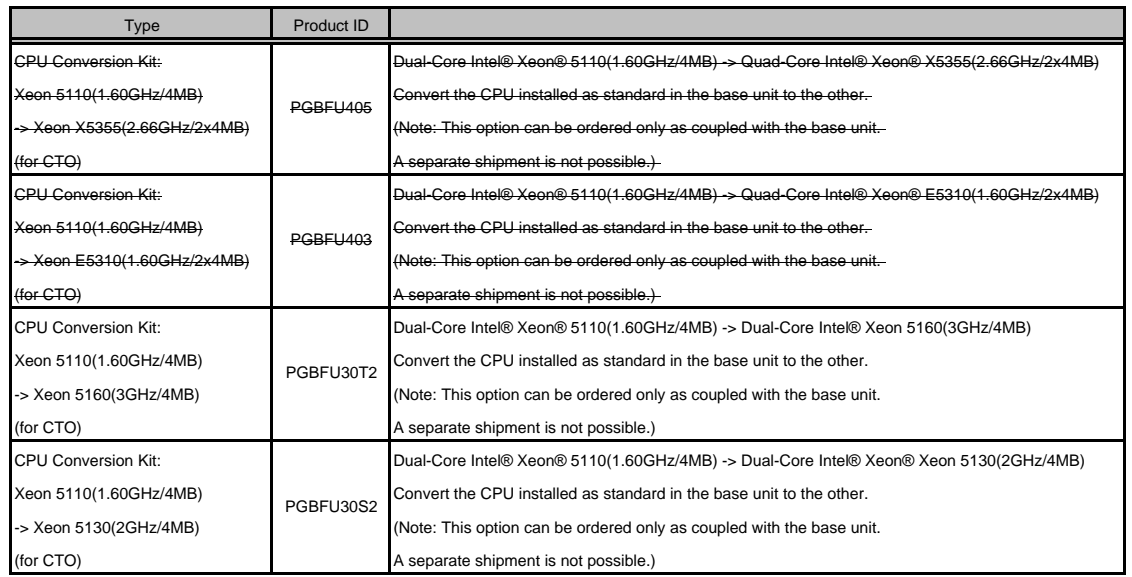

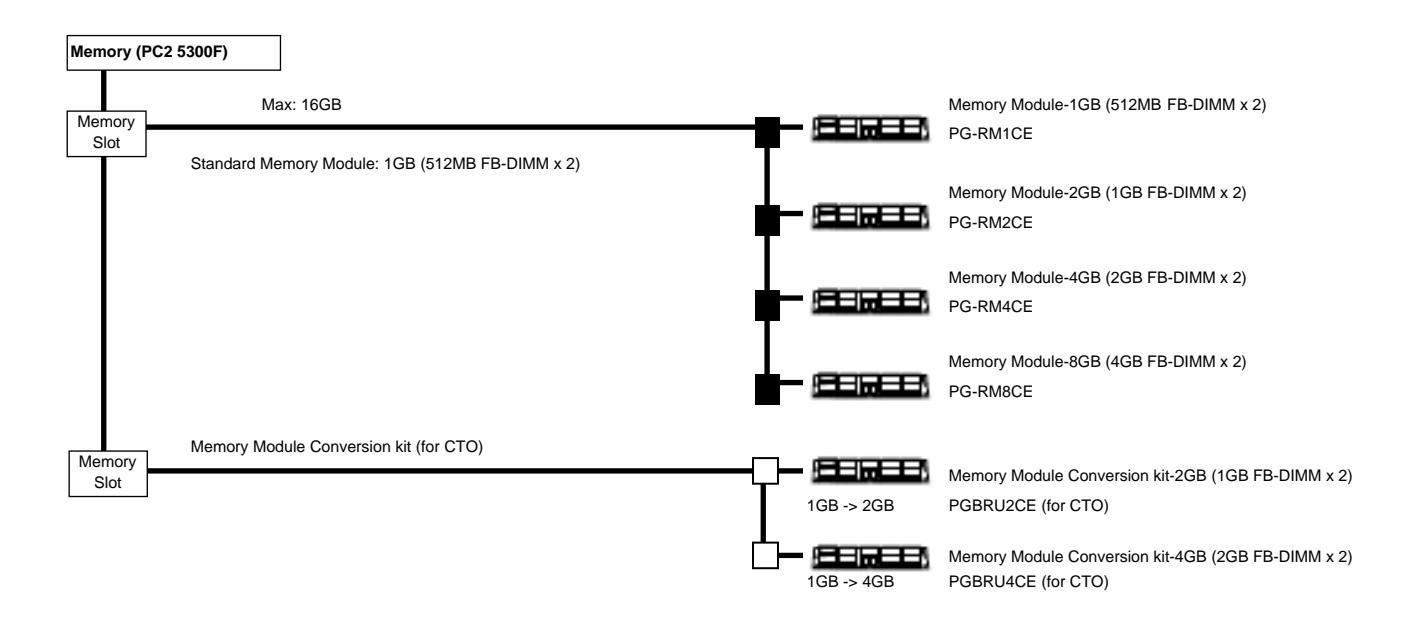

#### \* Notes on installing memory

- 1. Memory is installed by pairs of FB-DIMMs of the same capacity. Installation of one FB-DIMM or a mixed -capacity pair is impossible.
- 2. The memory capacities of the slots should be in ascending order in the following sequence:
- DIMM slots 1A,1B (Bank 1) -> DIMM slots 2A,2B (Bank 2) -> DIMM slots 3A,3B (Bank 3)

#### (Available Memory Area)

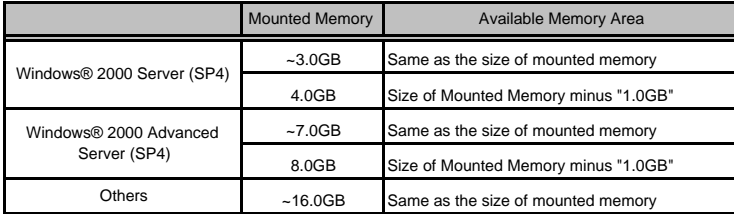

#### \*. Spare Memory function

In the case of using Spare Memory function, same DIMMs of two or more banks are required to be installed. Available memory capacity is "installed memory" minus "capacity of Spare Memory ( 1 Bank )".

# **Connecting Internal HDD and Internal Backup Devices**

If you would like to order internal HDDs and internal backup devices, please order optional cards/cables according to the following table.

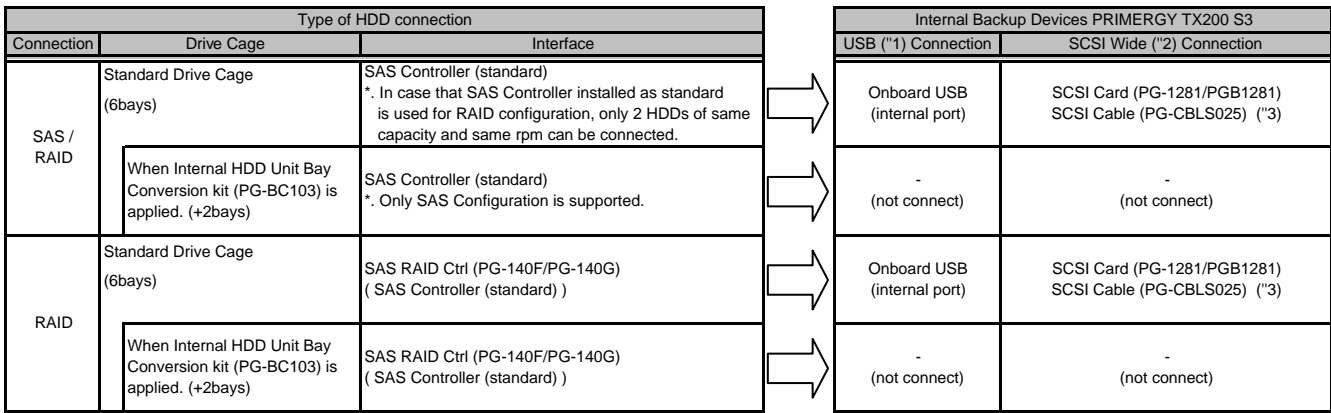

(''1) USB Backup Devices: PG-DT504

(''2) SCSI Wide Backup Devices: PG-LT302/PG-LT201/PGBLT201C1/PG-LT102

(''3) If you order internal backup devices by CTO, SCSI cable is attached with backup devices.

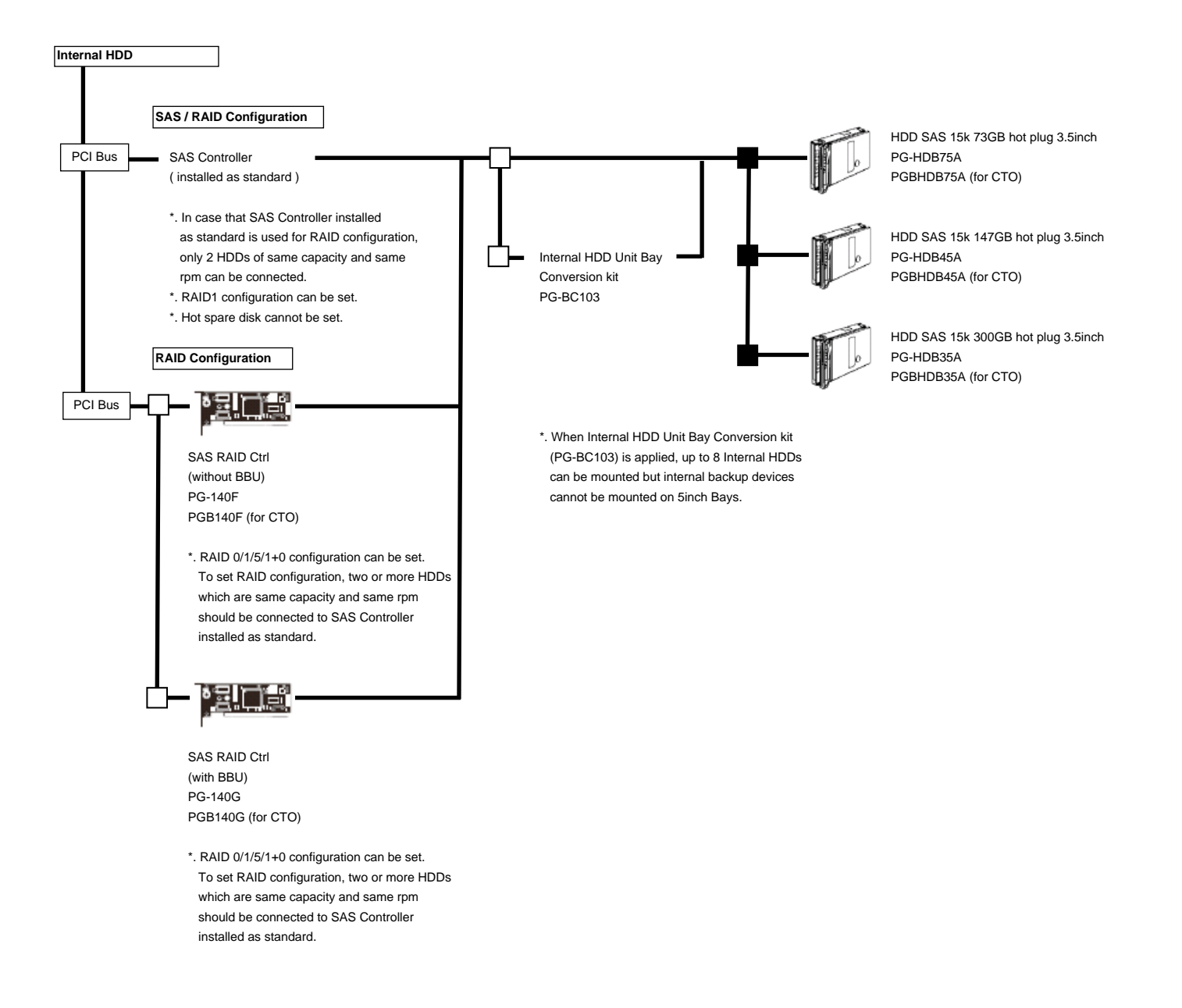

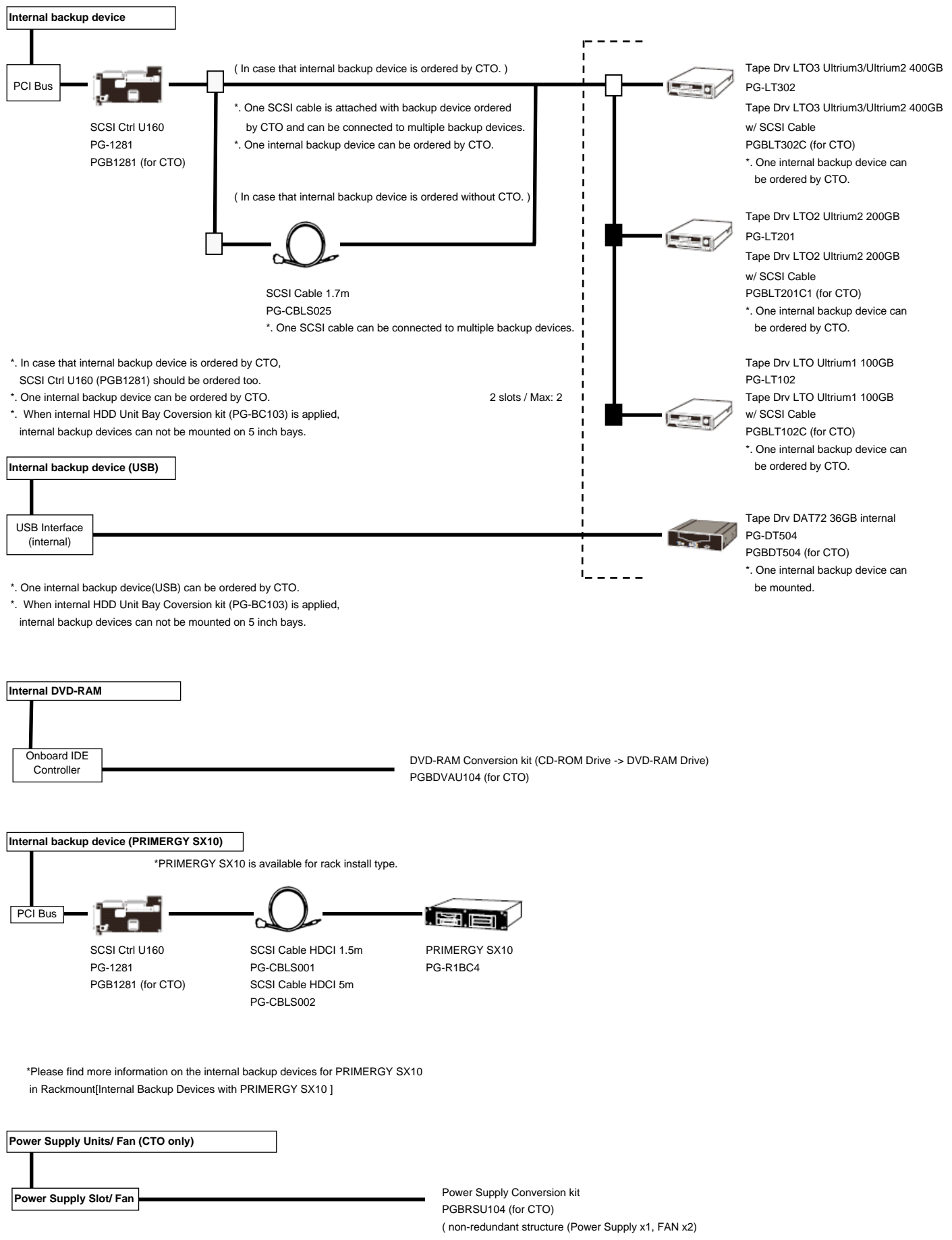

-> redundant structure (Power Supply x2, FAN x6) )

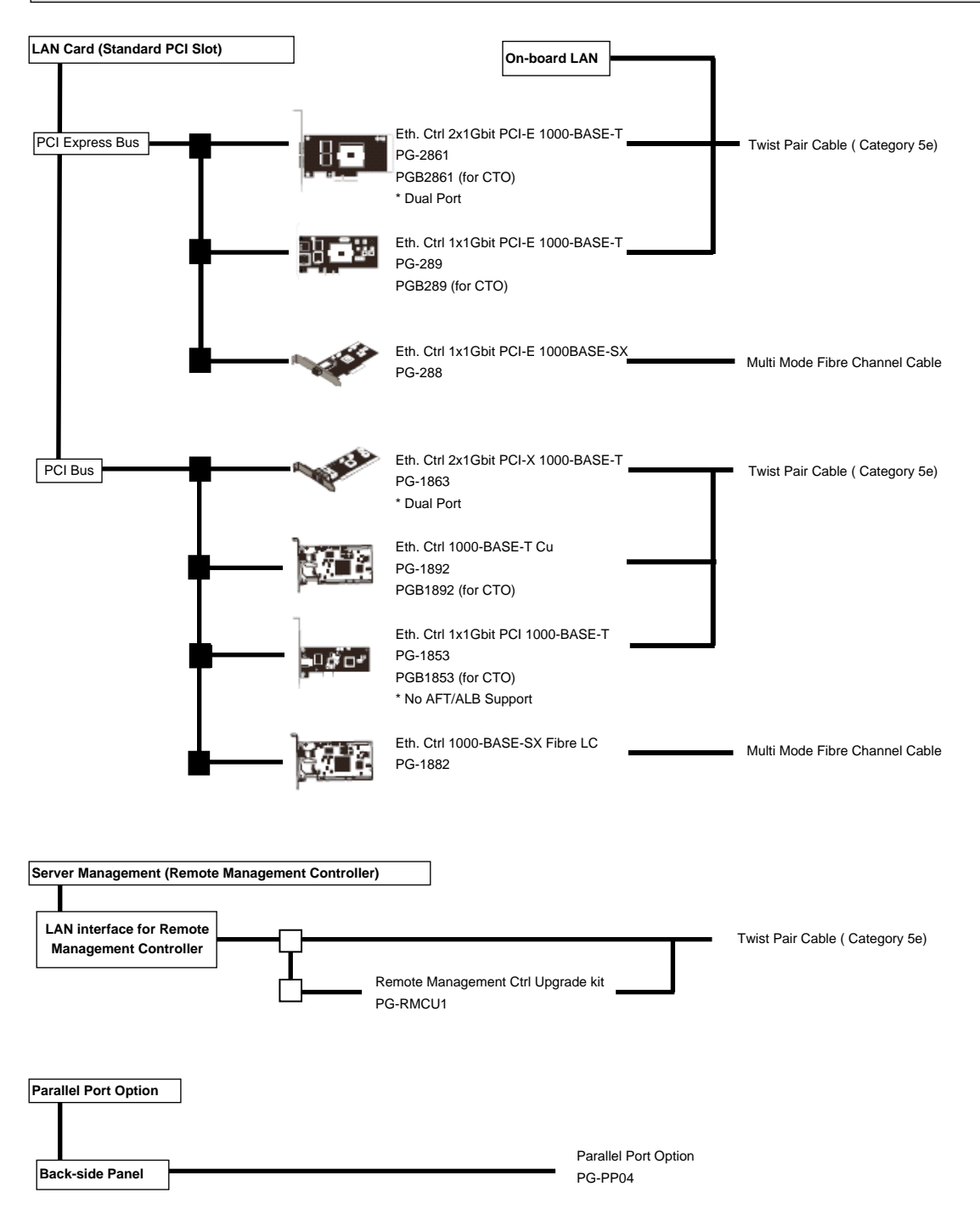

Specifications are subject to change without notice. For the latest detailed information, contact your local representative.

All brand names and product names are trademarks and registered trademarks of their respective holders.

©2006 Fujitsu Limited. All rights reserved. Printed in Japan.

# TSU L

Global Business Development & Marketing Business Strategy & Planning System Products URL http://primergy.fujitsu.com

Free Manuals Download Website [http://myh66.com](http://myh66.com/) [http://usermanuals.us](http://usermanuals.us/) [http://www.somanuals.com](http://www.somanuals.com/) [http://www.4manuals.cc](http://www.4manuals.cc/) [http://www.manual-lib.com](http://www.manual-lib.com/) [http://www.404manual.com](http://www.404manual.com/) [http://www.luxmanual.com](http://www.luxmanual.com/) [http://aubethermostatmanual.com](http://aubethermostatmanual.com/) Golf course search by state [http://golfingnear.com](http://www.golfingnear.com/)

Email search by domain

[http://emailbydomain.com](http://emailbydomain.com/) Auto manuals search

[http://auto.somanuals.com](http://auto.somanuals.com/) TV manuals search

[http://tv.somanuals.com](http://tv.somanuals.com/)